# science

## Unit 2: Chemistry

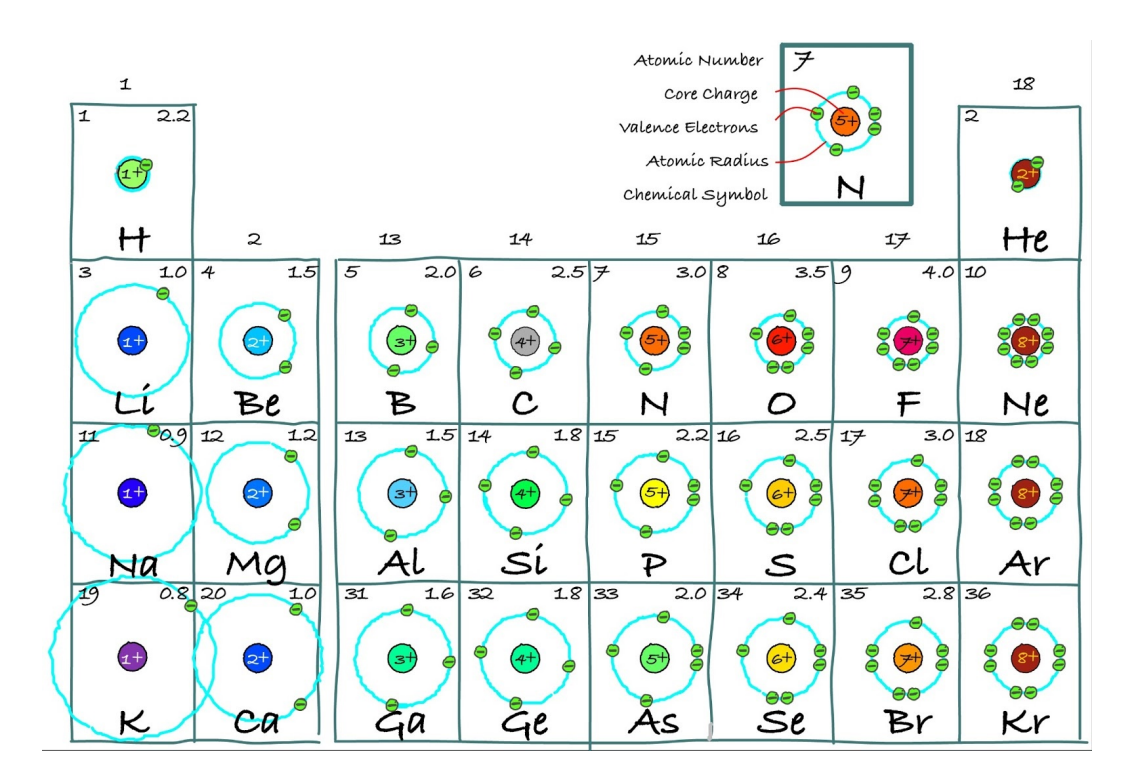

## Book 4: The Bohr Model & Periodic Trends

name: block:

### THE DOHD MODEL

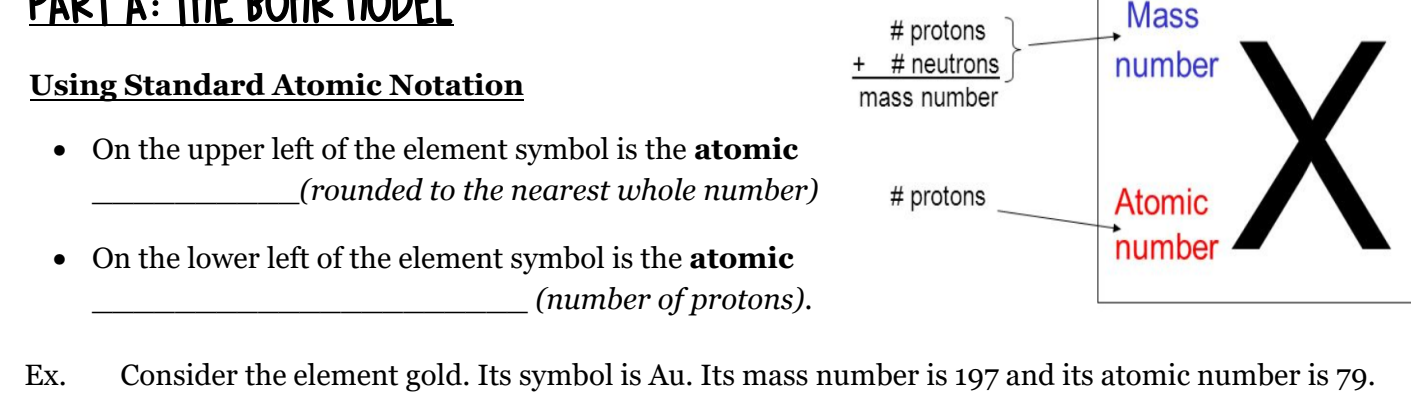

Written in standard atomic notation it becomes:

Write the standard atomic notation for germanium, uranium, and colbalt.

<sup>97</sup> Au

#### **Modeling Atoms with Bohr Diagrams**

- Atoms are so that in order to study them, we need to create
- The current atomic model is known as the \_\_\_\_\_\_\_\_\_\_\_\_\_\_\_\_\_\_\_\_\_\_
	- $\circ$  Electrons are always moving in 3D space around the
- The model that we will learn today represent the atom at
	- o It's a way of representing the \_\_\_\_\_\_\_\_\_\_\_\_\_\_\_\_\_\_\_\_\_\_\_\_\_\_ of electrons in the "cloud"
- It's important to remember that an atomic model is a \_\_\_\_\_\_\_\_\_\_\_\_\_\_\_\_\_\_\_\_\_ version of an atom, and it's completely \_\_\_\_\_\_\_\_\_\_\_\_\_ in terms of \_\_\_\_\_\_\_\_\_\_\_\_\_\_\_\_\_\_\_\_\_\_\_\_\_

#### **Bohr Diagrams**

**PRACTICE** 

- A Bohr diagram is a diagram that shows how many \_\_\_\_\_\_\_\_\_\_\_\_\_\_\_\_\_\_\_ are in each shell surrounding the nucleus.
- Named in honour of \_\_\_\_\_\_\_\_\_\_\_\_\_\_\_\_\_\_, a Danish physicist who developed several models for showing the arrangement of electrons in atoms.
- There are three main background questions to explore before we start drawing Bohr diagrams.

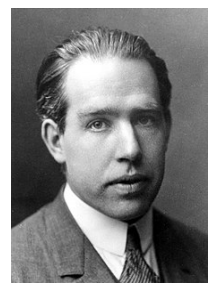

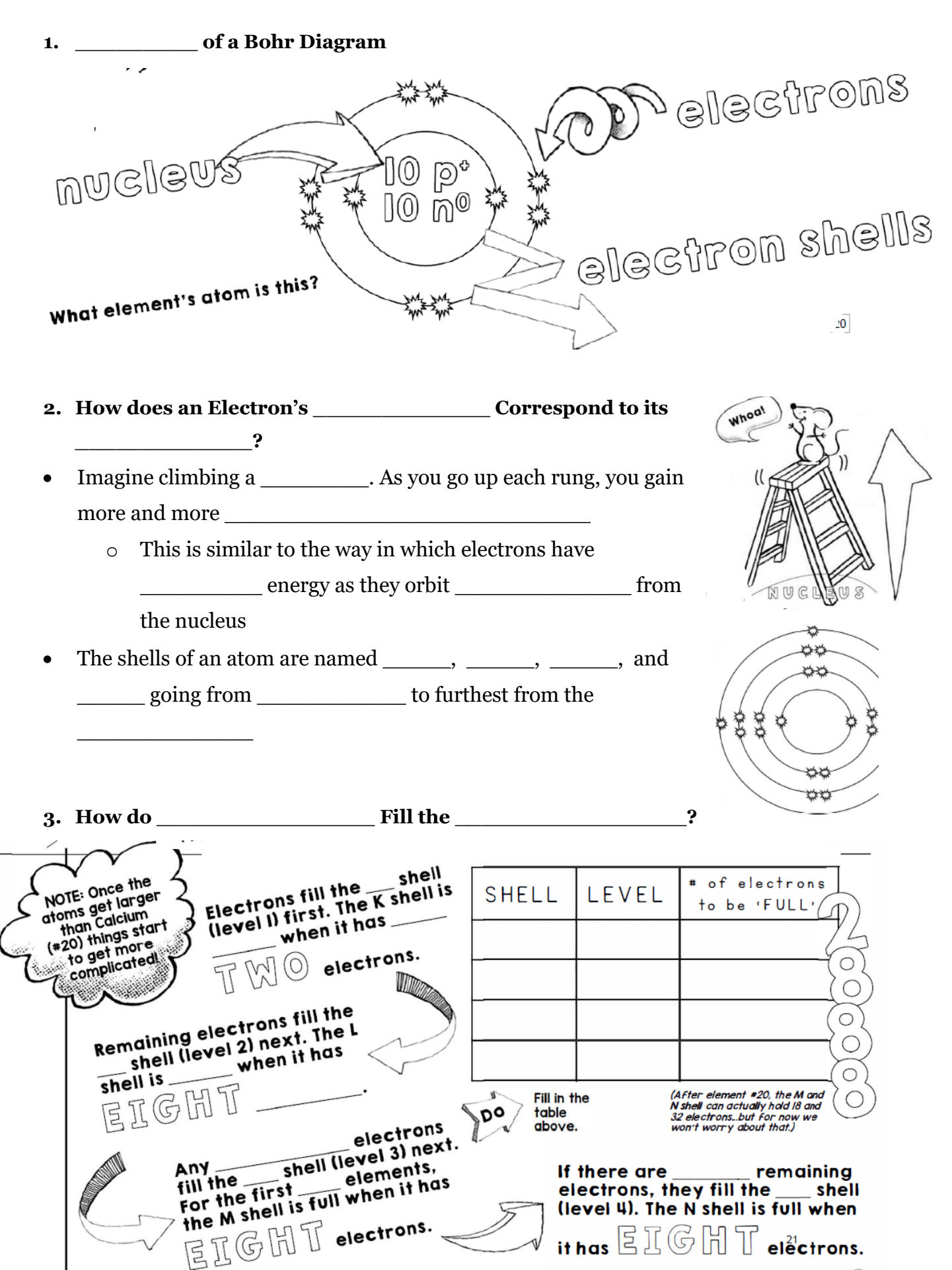

3

#### **Drawing a Bohr Diagram**

1. Write the element's with the with the with the at the TOP left and the \_\_\_\_\_\_\_\_\_\_\_\_\_\_\_\_ at the BOTTOM left 2. \_\_\_\_\_\_\_\_\_\_\_\_\_\_\_\_\_\_\_\_ the number of \_\_\_\_\_\_\_\_\_\_\_\_\_\_\_ in the atom. Write the number of protons  $(p^+)$  and neutrons  $(n^0)$  as the 3. \_\_\_\_\_\_\_\_\_\_\_\_\_: How many electrons does the \_\_\_\_\_\_\_\_\_\_\_\_\_\_\_\_\_\_\_\_\_ atom have? 4. \_\_\_\_\_\_\_\_\_ the K shell. Fill the K shell with the first \_\_\_\_\_\_ electrons. Make your electrons nice and \_\_\_\_\_\_\_\_! 5. Continue drawing each shell and  $\ddot{\text{with}}$  electrons until you have accounted for all the atom's electrons.

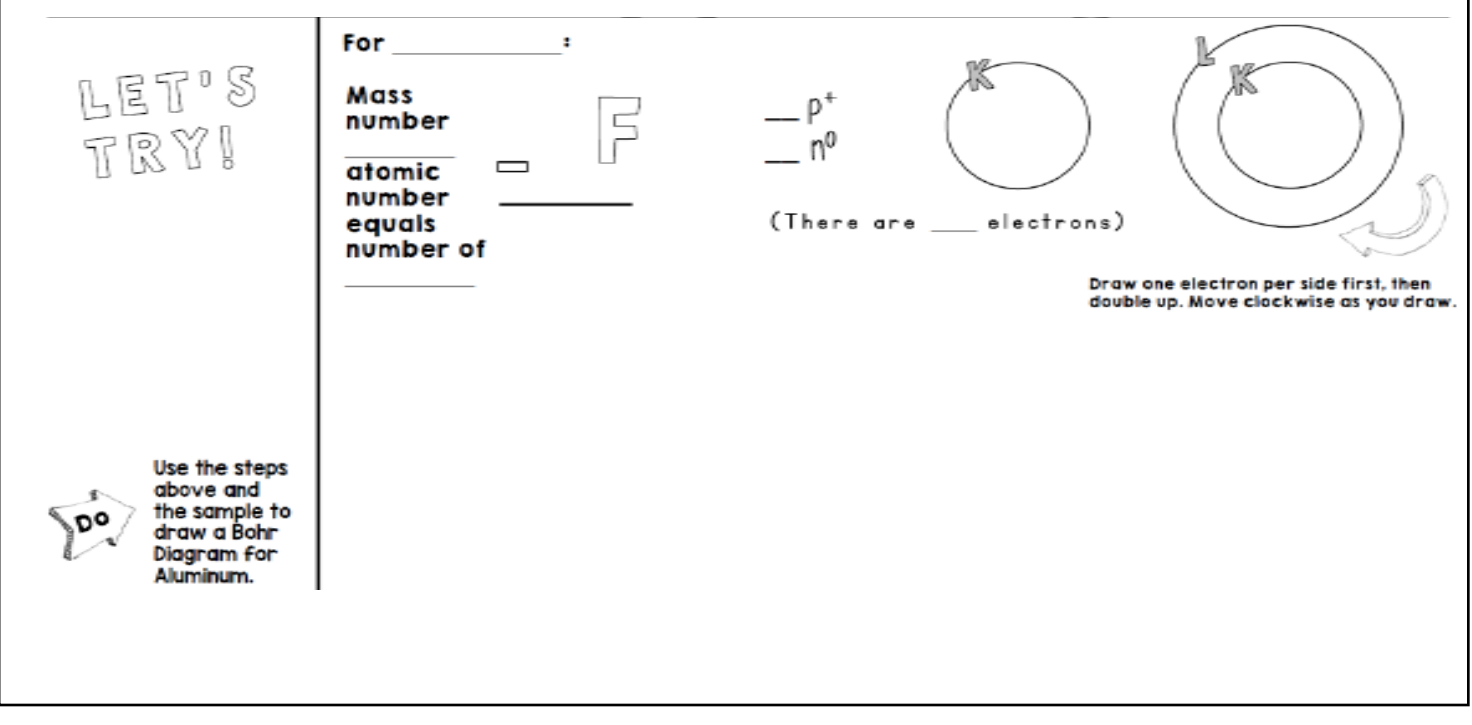

## **PRACTICE**

In the diagram below, **identify the elements** by the Bohr model diagrams are shown. Write the symbols of the elements in the spaces provided.

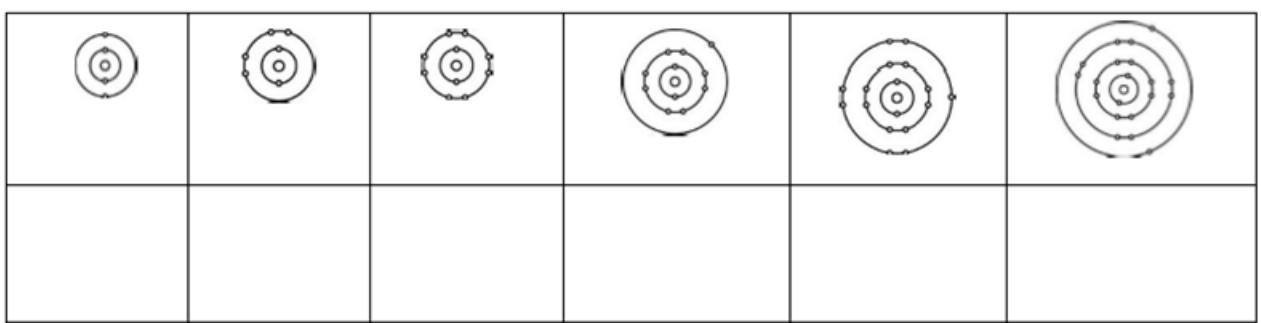

## Part B: Valence Electrons

- The electrons in the \_\_\_\_\_\_\_\_\_\_\_\_\_\_\_\_\_\_\_\_\_\_\_ shell. These are the electrons that participate in chemical
- *Valence electrons* can be shared or <u>example 20 by another atom</u>.
- Noble gases do not react unless under \_\_\_\_\_\_\_\_\_\_\_\_\_\_\_\_\_ conditions. This is because their valence shell is \_\_\_\_\_\_\_\_\_\_\_\_\_\_\_\_\_\_\_\_\_.
- An atom that has lost valence electrons is a \_\_\_\_\_\_\_\_\_\_\_\_\_\_\_\_ ion.
- An atom that has gained valence electrons is a \_\_\_\_\_\_\_\_\_\_\_\_\_\_\_ ion.

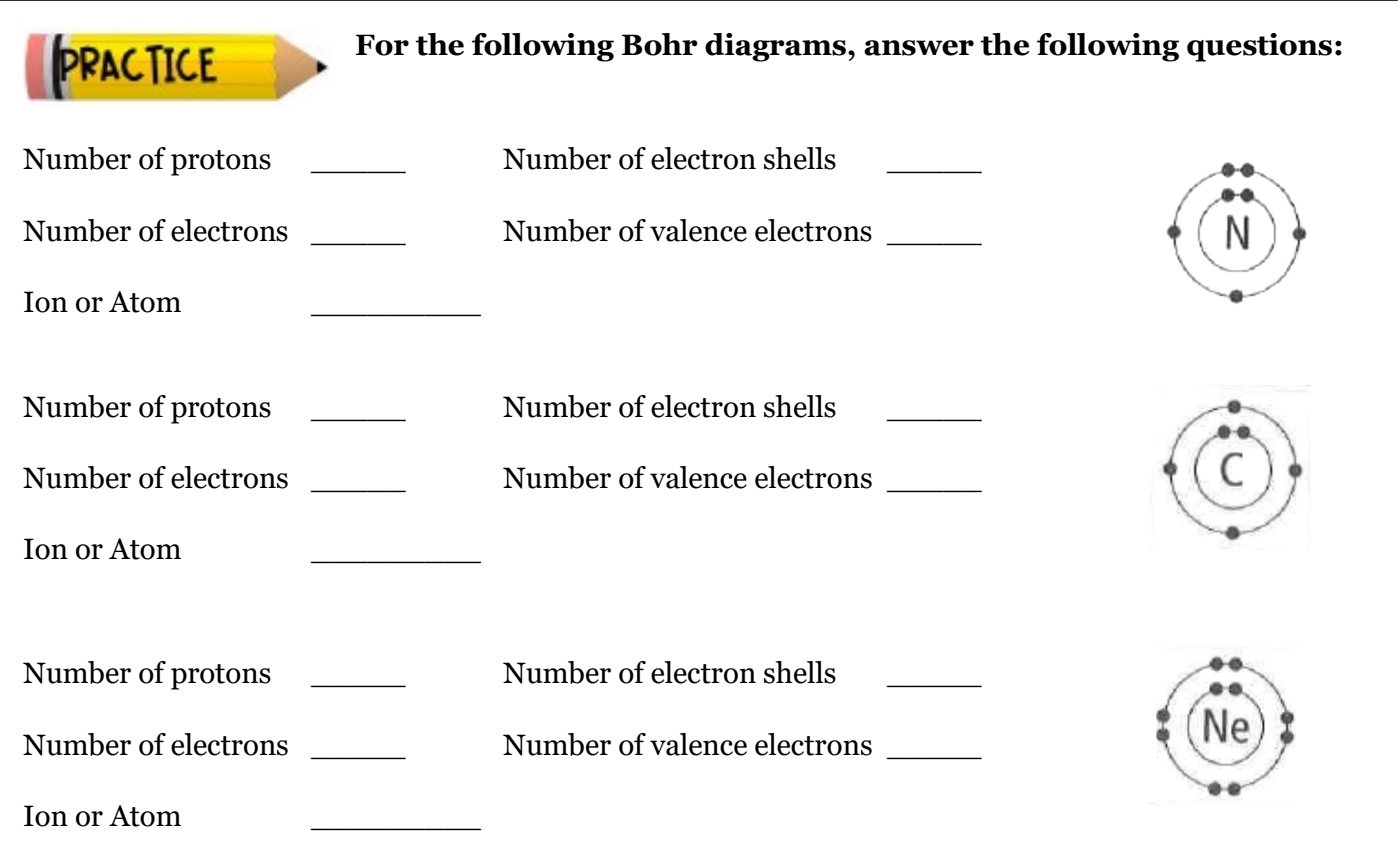

The following Bohr model diagram represents an oxygen atom. Examine the diagram, then answer the following questions:

a) Why is this not a stable electron arrangement?

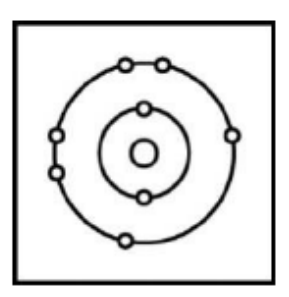

- b) What would make this atom stable?
- c) Use a different colored pen to adjust the diagram so that it shows a stable electron arrangement.

5

5

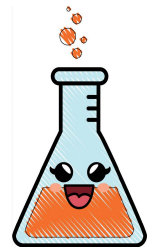

## Bohr Model Scavenger Hunt Answer Sheet

For each problem, write the name of the Bohr model in the boxes below.

You may need to reference a periodic table to help you.

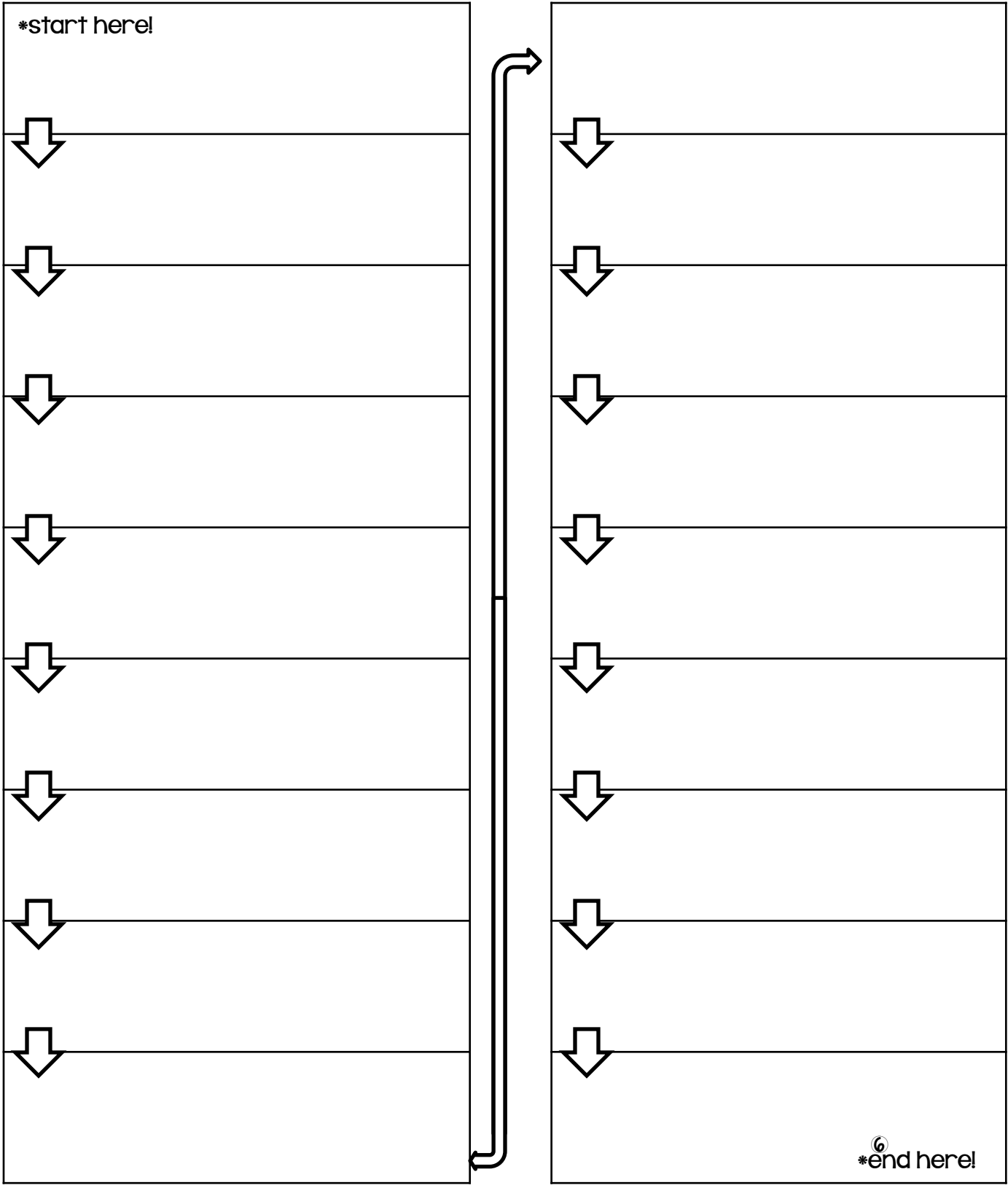

©2016 I Heart Teaching Science

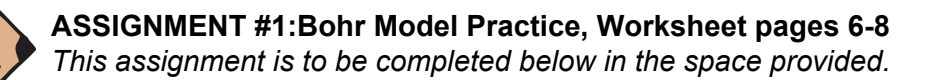

Use the innermost circle as the nucleus, and fill the electron shells with the correct number of electrons for each of the first 20 elements in the Periodic Table. *eg. Hydrogen has been completed for you as an example.*

Homework

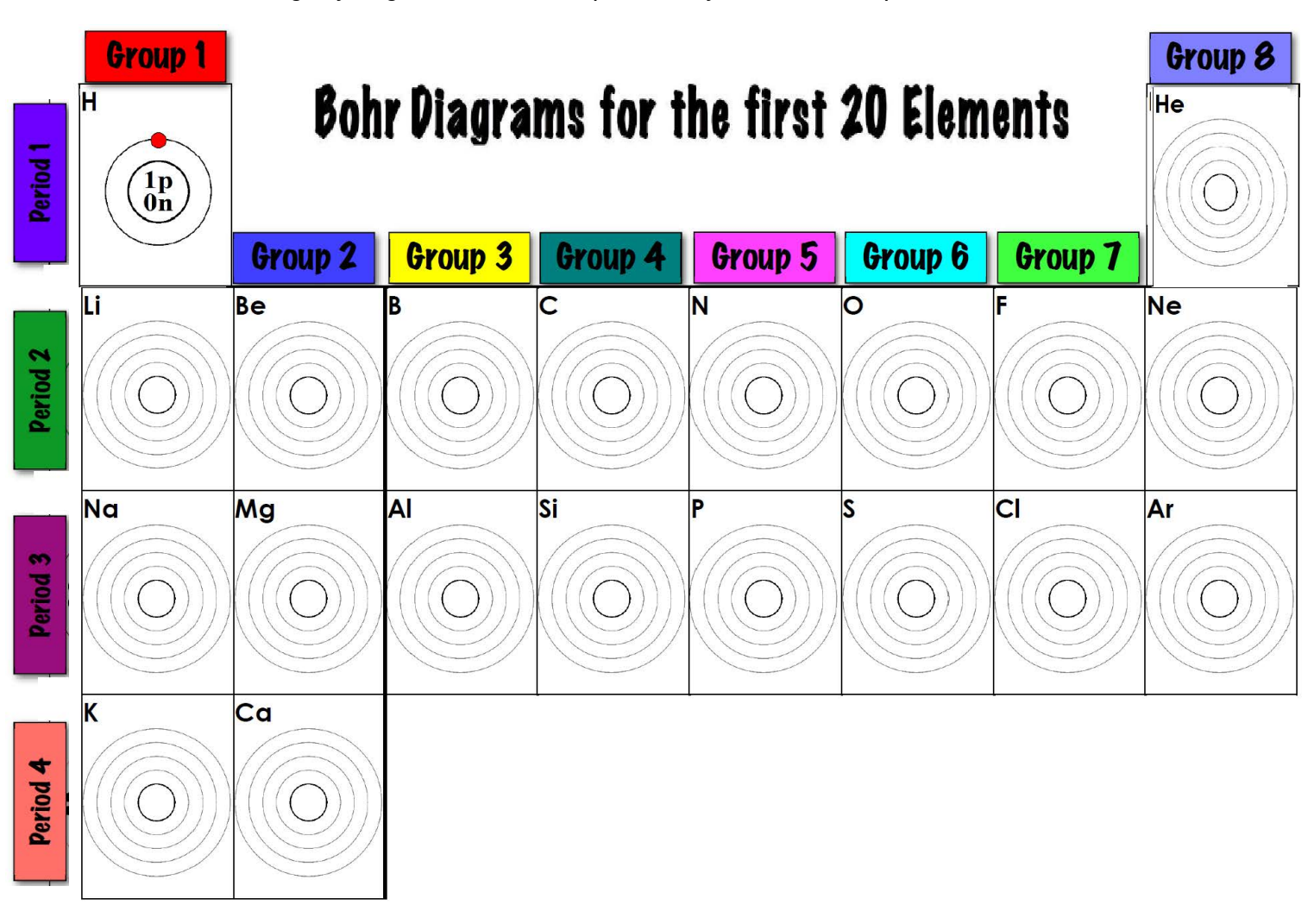

- 1. What is the pattern between the number of *valence electrons* and the group number of the periodic table?
- 2. What is the pattern between the number of *electron shells* and the period number of the periodic table?

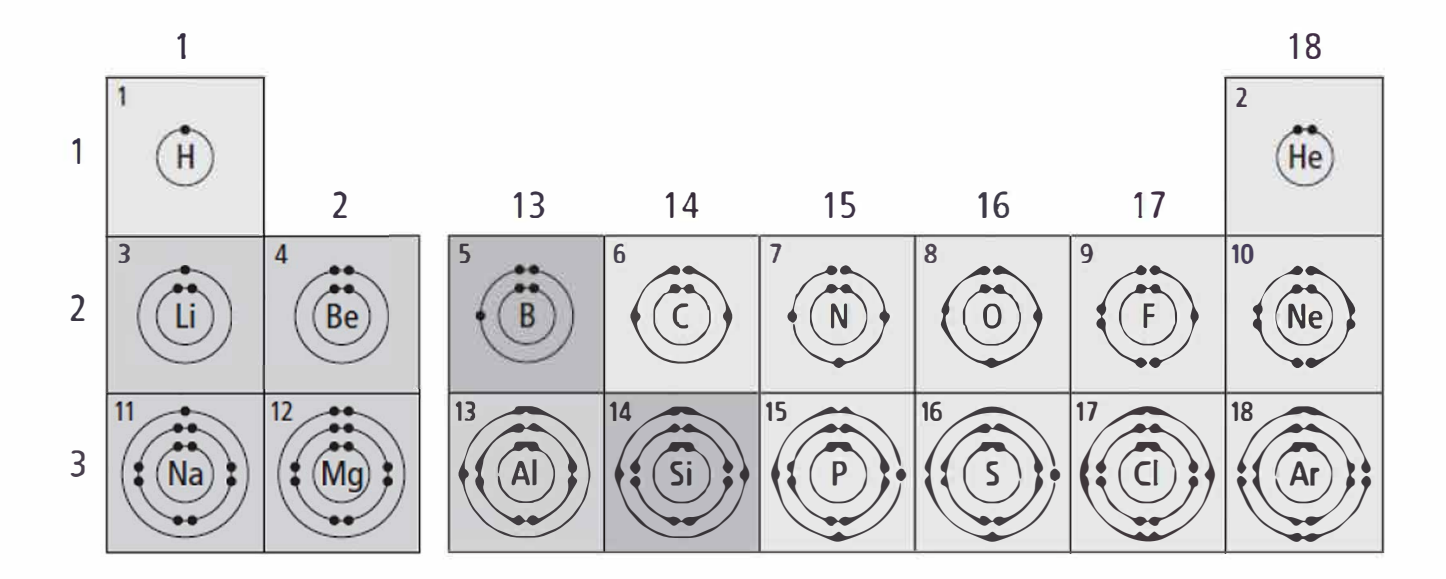

## **Drawing Bohr model diagrams**

**1.** Refer to the Bohr model chart **ABOVE** to help you complete the following table. Some answers are provided for you. (Hint: Remember that the maximum number of electrons in the first three shells is 2, 8, and 8.)

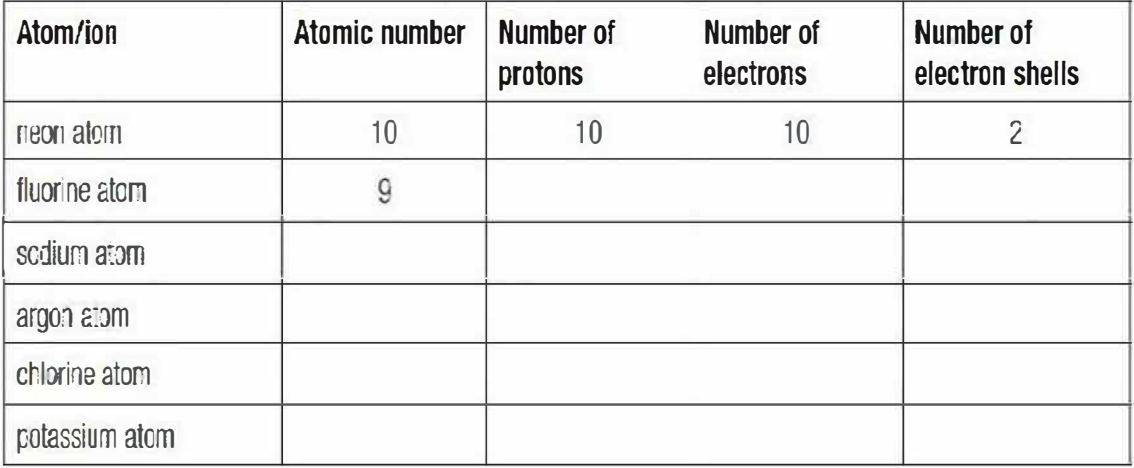

2. Use the table above to draw the Bohr model diagram for the following atoms and ions.

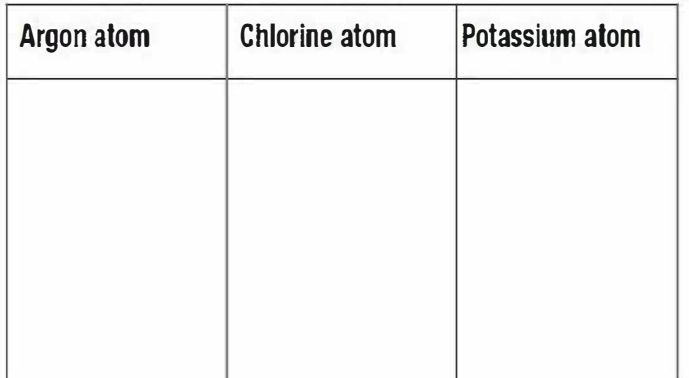

Use your periodic table to answer the following.

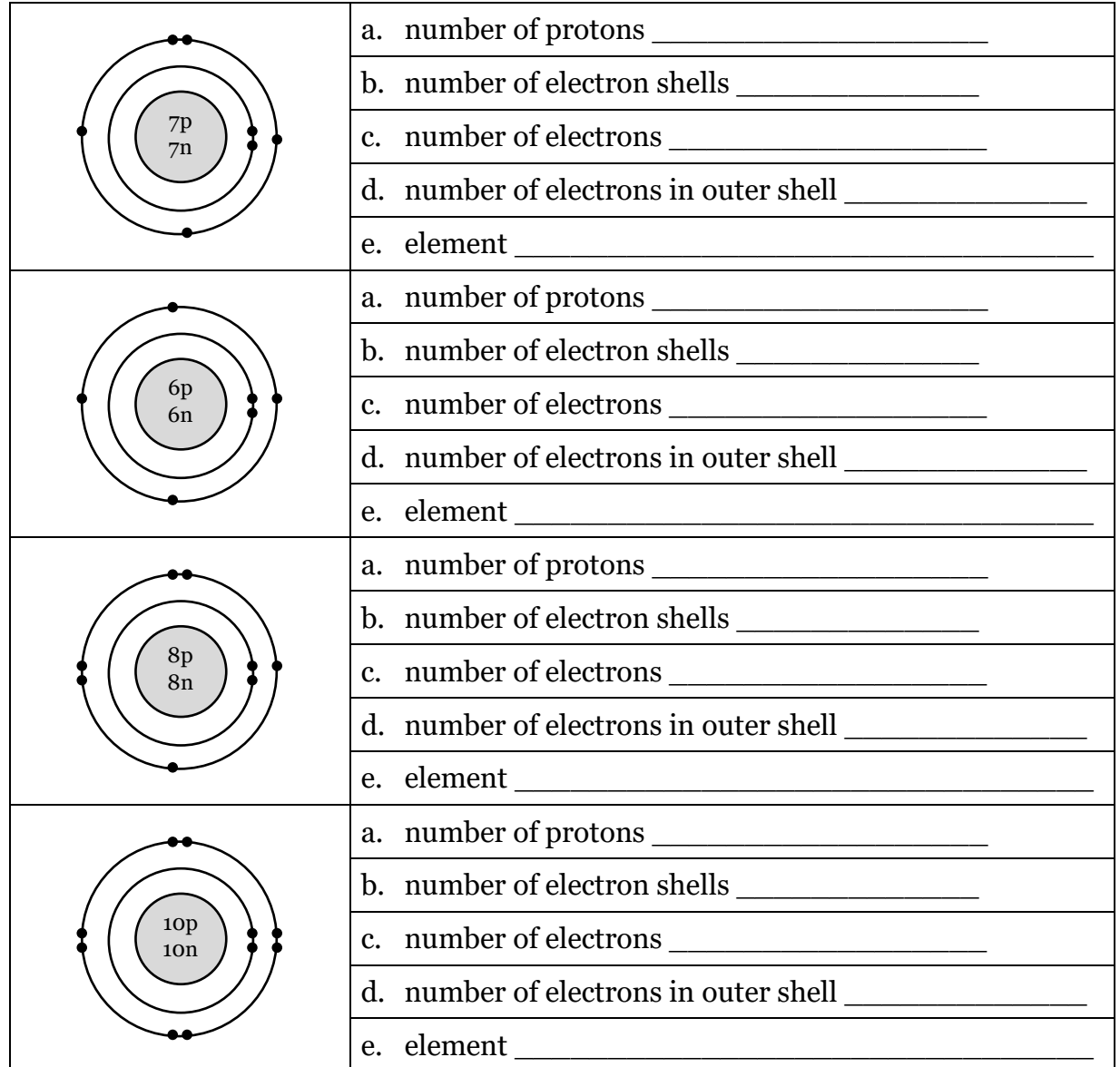

These four elements are all in the same horizontal row (period) of the periodic table. What is the *same* about electron shells for elements in the same period?

\_\_\_\_\_\_\_\_\_\_\_\_\_\_\_\_\_\_\_\_\_\_\_\_\_\_\_\_\_\_\_\_\_\_\_\_\_\_\_\_\_\_\_\_\_\_\_\_\_\_\_\_\_\_\_\_\_\_\_\_\_\_\_\_\_

\_\_\_\_\_\_\_\_\_\_\_\_\_\_\_\_\_\_\_\_\_\_\_\_\_\_\_\_\_\_\_\_\_\_\_\_\_\_\_\_\_\_\_\_\_\_\_\_\_\_\_\_\_\_\_\_\_\_\_\_\_\_\_\_\_

\_\_\_\_\_\_\_\_\_\_\_\_\_\_\_\_\_\_\_\_\_\_\_\_\_\_\_\_\_\_\_\_\_\_\_\_\_\_\_\_\_\_\_\_\_\_\_\_\_\_\_\_\_\_\_\_\_\_\_\_\_\_\_\_\_

\_\_\_\_\_\_\_\_\_\_\_\_\_\_\_\_\_\_\_\_\_\_\_\_\_\_\_\_\_\_\_\_\_\_\_\_\_\_\_\_\_\_\_\_\_\_\_\_\_\_\_\_\_\_\_\_\_\_\_\_\_\_\_\_\_

\_\_\_\_\_\_\_\_\_\_\_\_\_\_\_\_\_\_\_\_\_\_\_\_\_\_\_\_\_\_\_\_\_\_\_\_\_\_\_\_\_\_\_\_\_\_\_\_\_\_\_\_\_\_\_\_\_\_\_\_\_\_\_\_\_

\_\_\_\_\_\_\_\_\_\_\_\_\_\_\_\_\_\_\_\_\_\_\_\_\_\_\_\_\_\_\_\_\_\_\_\_\_\_\_\_\_\_\_\_\_\_\_\_\_\_\_\_\_\_\_\_\_\_\_\_\_\_\_\_\_

What is *different* about the electrons in the outer shell for elements in the same period?

## PART C: PERIODIC TABLE TRENDS

In chemistry the term \_\_\_\_\_\_\_\_\_\_\_\_\_\_\_\_\_\_\_\_\_\_\_\_\_\_\_\_\_\_\_ refers to a regular pattern in the properties of elements based on their atomic structure.

This is the pattern that Mendeleev predicted. When the pattern repeated, he began a new

The periodic table is a powerful tool for analyzing trends in \_\_\_\_\_\_\_\_\_\_\_\_\_\_ and \_\_\_\_\_\_\_\_\_\_\_\_\_\_.

#### Atomic Size Trends:

Observe the sizes of the atoms in each group and period shown in the diagram below. Do you see a pattern?

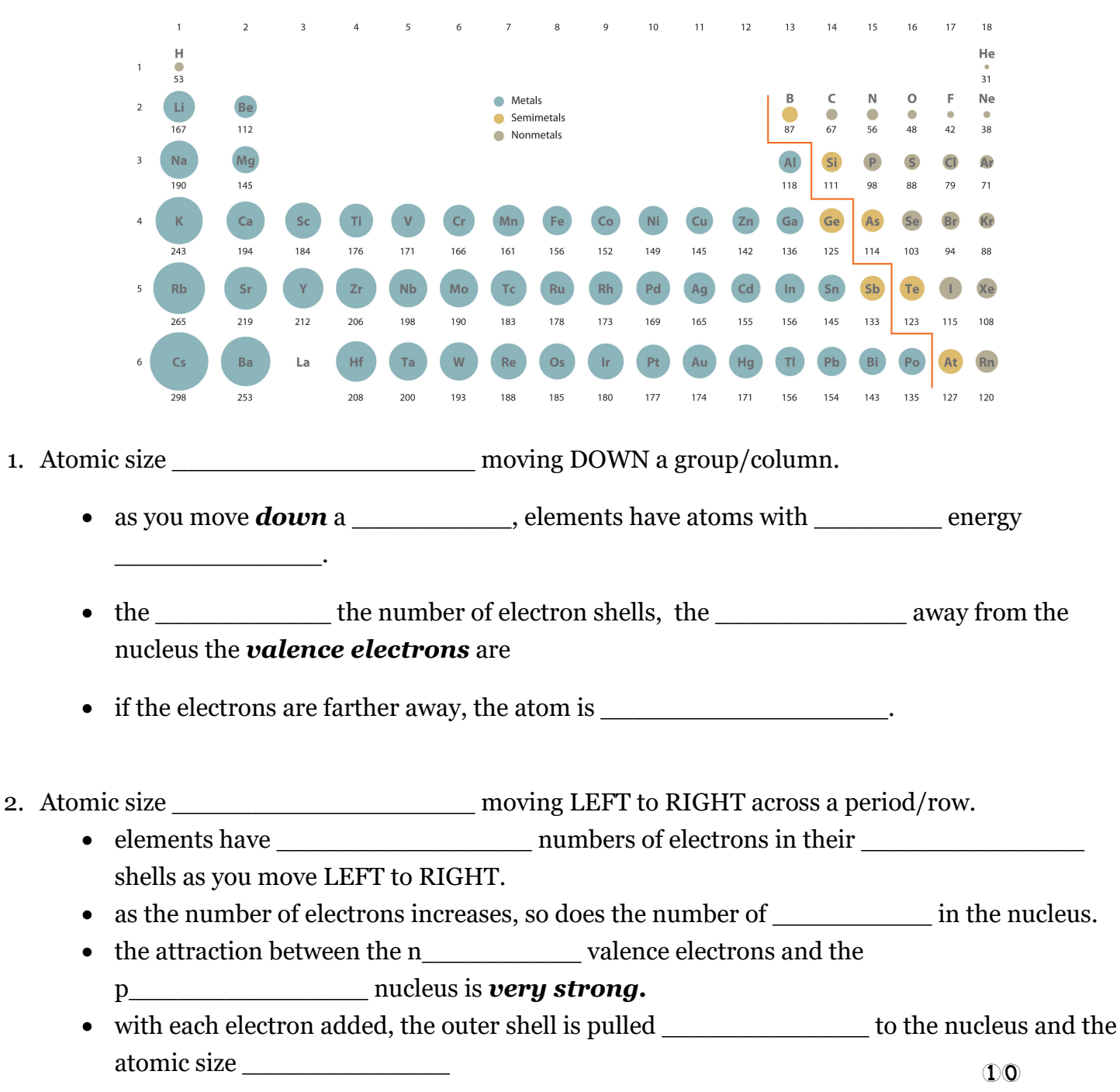

#### REACTIVITY TRENDS:

Compare what happens when *potassium (A)* and *sodium (B)* are added to water:

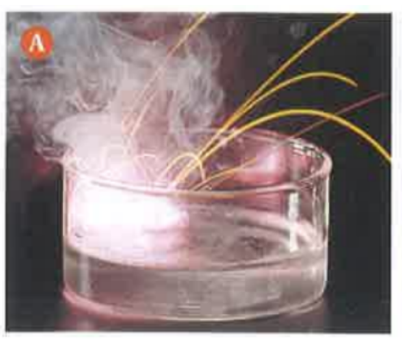

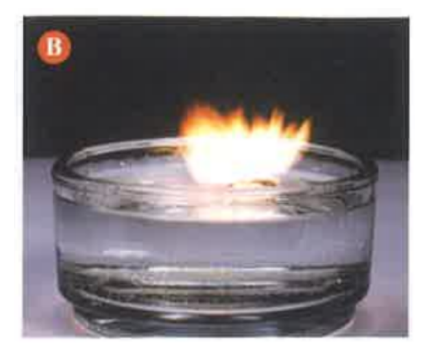

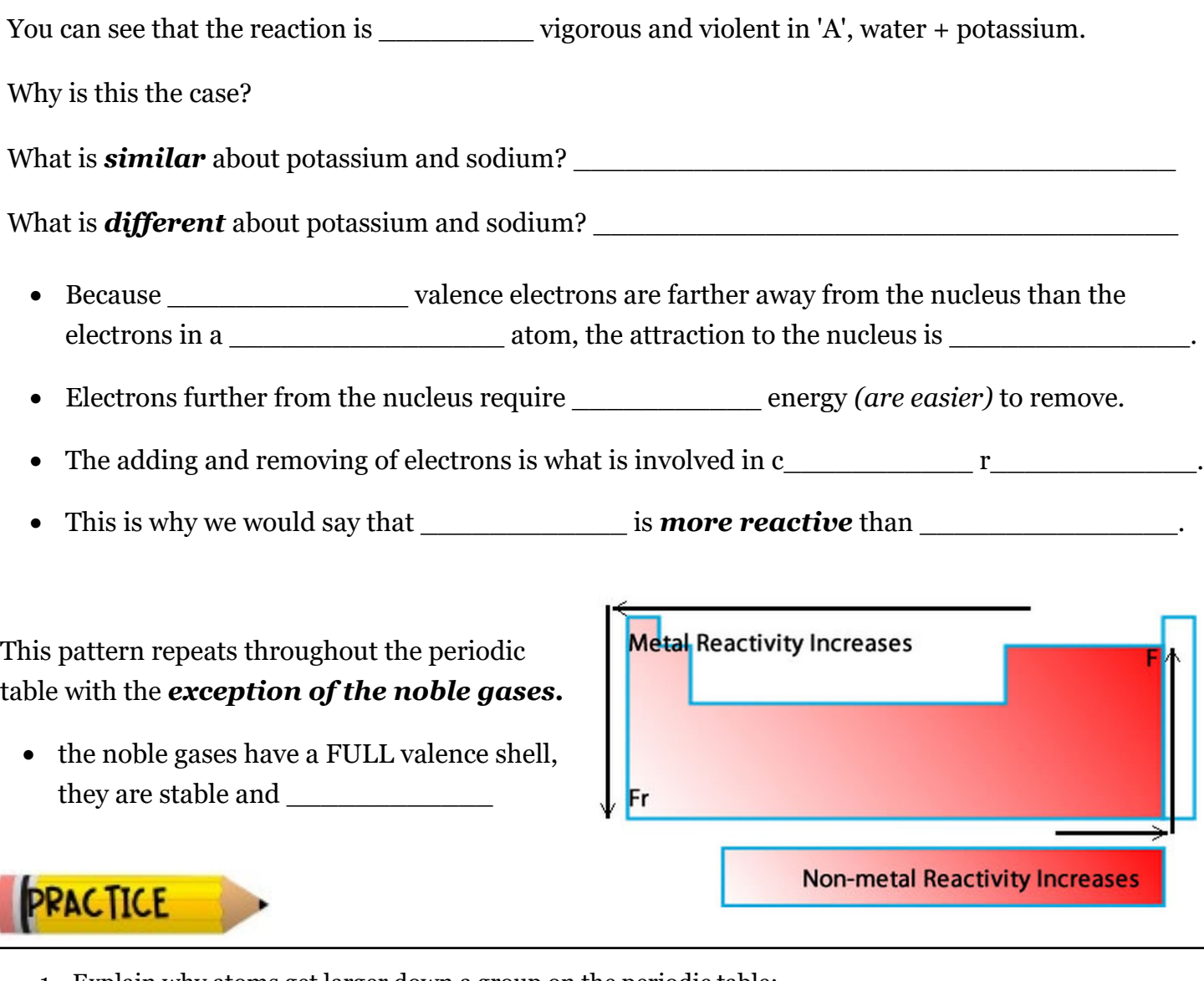

- 1. Explain why atoms get larger down a group on the periodic table:
- 2. Explain why atoms get smaller from LEFT to RIGHT across a periodic table:
- 3. Why is an alkali metal MORE reactive than an alkaline-earth metal in the same period?

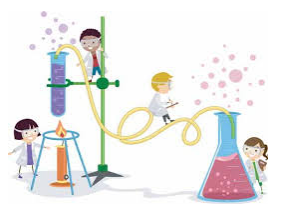

## Lab - Reactivity Trends in the Periodic Table

Periodic trends include both physical and chemical properties of elements. In this investigation, find out if (and how) the reactivity of metals relates to their position on the periodic table.

**Question:** Is there a relationship between the reactivity of a metal and its position in the periodic table?

#### **Safety:**

- Hydrochloric acid can burn skin. \_\_\_\_\_\_\_\_\_\_\_\_ is the chemical formula for hydrochloric acid.
- Do not handle with your bare hands. Use the forceps instead.
- Clean up any spills and inform your teacher immediately.
- You must be wearing your goggles and apron until you have finished cleaning up your lab station.

#### **Procedure:**

- 1. **Read the procedures completely** and then design a table to record your observations below.
- 2. Using a spot plate place one piece of each type of metal (calcium magnesium \_\_\_\_\_\_\_\_ and aluminum  $\qquad$  ) into a separate well. Do not pick up the calcium with your hands, use the forceps.
- 3. Fill a beaker half full with water. Using the dropper add 3-5 drops of water into each well that contains a piece of metal. Record your observations.
- 4. When the reactions stop, dispose of the liquid as directed by your teacher. You will use the magnesium and aluminum metals again for the next step.
- 5. Add 3-5 drops of hydrochloric acid (HCl) to the remaining magnesium and aluminum samples. Record your observations and indicate the relative reactivity of each metal. **CAUTION:** *Be very careful when working with the hydrochloric acid. Acid can burn your skin. If you spill any acid solution on your hands, rinse it off immediately with cool water and inform your teacher.*
- 6. Clean up your work area and dispose of materials as directed by your teacher.

**Prediction:** I think **Prediction:** I think

**Observations: Table 1: \_\_\_\_\_\_\_\_\_\_\_\_\_\_\_\_\_\_\_\_\_\_\_\_\_\_\_\_\_\_\_\_\_\_\_\_\_\_\_\_\_\_\_\_\_\_\_\_\_\_\_\_\_**

#### **Analyze and Interpret:**

1. Compare the reactivities of magnesium and calcium. Use evidence to support your comparison.

2. Compare the reactivities of magnesium and aluminum. Use evidence to support your comparison.

- 3. Which of the three metals was the most reactive? Which metal was the least reactive?
- 4. Did you make quantitative or qualitative observations during this lab?

#### **Conclude and Communicate**

1. a) Draw Bohr diagrams for magnesium, calcium and aluminum.

b) Does your understanding of atomic structure support your observations from this investigation? Justify your response.

#### **Apply and Innovate:**

1. What other metals could you test this way? Suggest two or three additional metals that you could test.